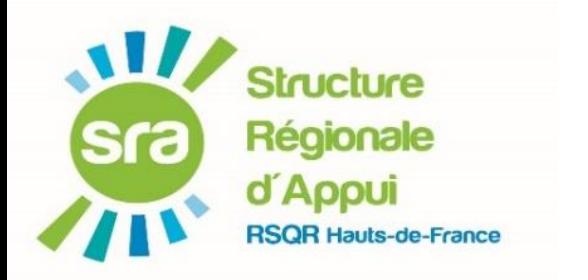

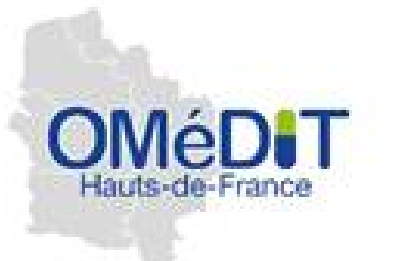

# **DÉPLOYER LA DÉMARCHE PAAM – Expérimentation et Accompagnement en Région Hauts de France**

Intervention JR OMéDIT – 19 décembre 2023

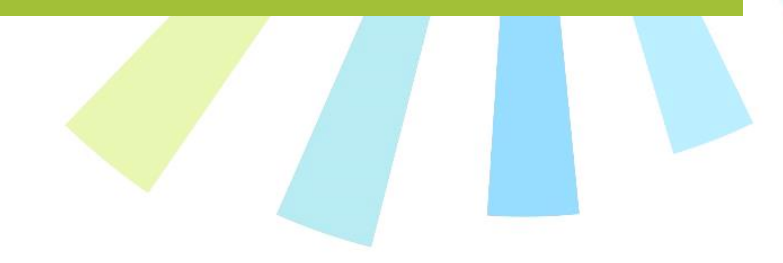

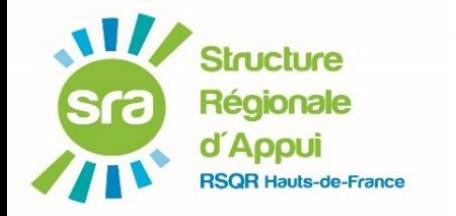

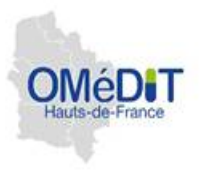

## Le PAAM ou le **Patient en Auto-Administration de ses Médicaments**,

## c'est:

- donner la possibilité à un **patient volontaire** de s'administrer lui même **tout ou partie des médicaments** qui lui sont prescrits au cours de son hospitalisation;
- seul ou accompagné ;
- sous réserve d'une **décision médicale favorable en accord avec l'équipe de soins** ;
- tracée dans le dossier du patient.

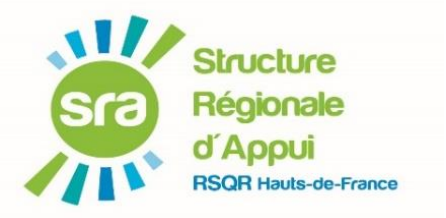

## **GUIDE PAAM ET OUTILS**

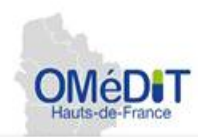

page dédiée : https://www.hassante.fr/jcms/p\_3367704/fr/le[patient-en-auto-administration-de](https://www.has-sante.fr/jcms/p_3367704/fr/le-patient-en-auto-administration-de-ses-medicaments-en-cours-d-hospitalisation)ses-medicaments-en-cours-dhospitalisation

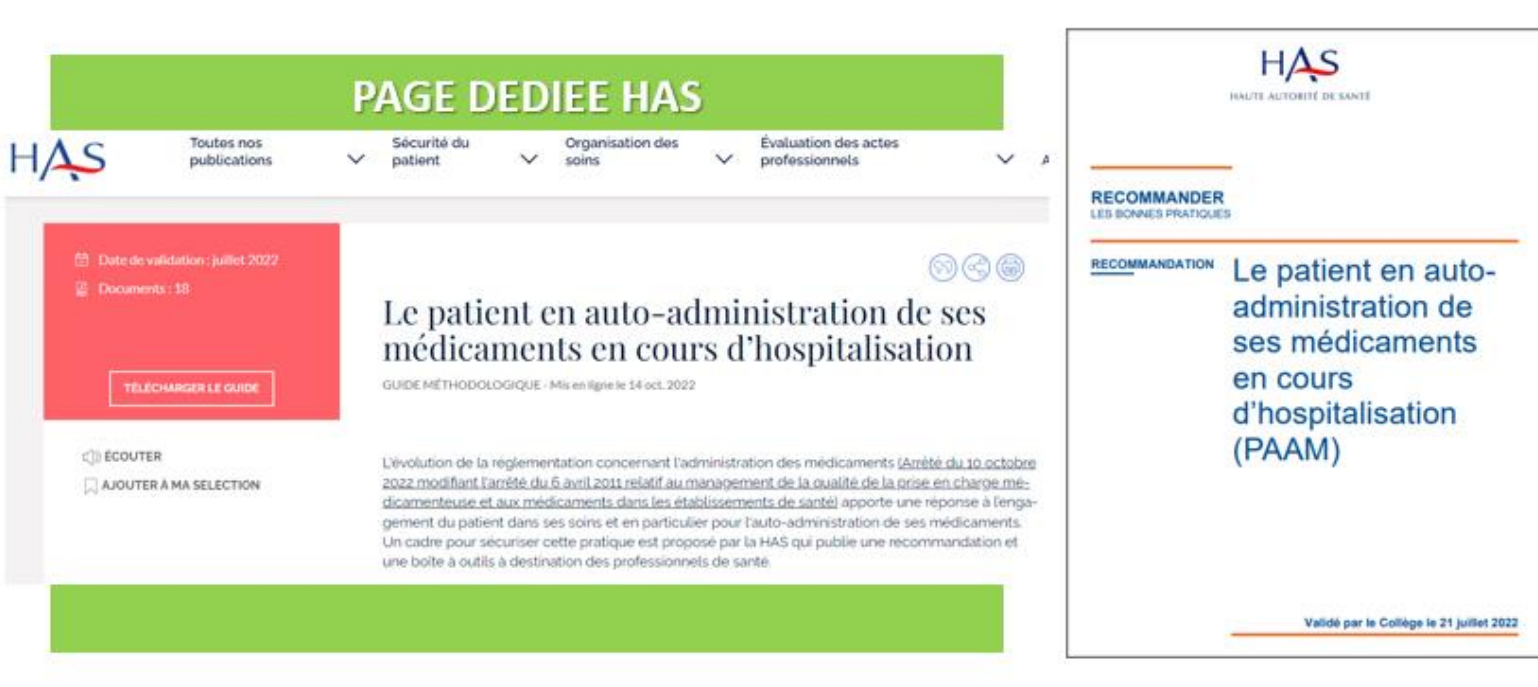

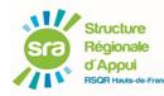

#### **VIDEOS DE SENSIBILISATION POUR PROMOUVOIR LA DÉMARCHE**

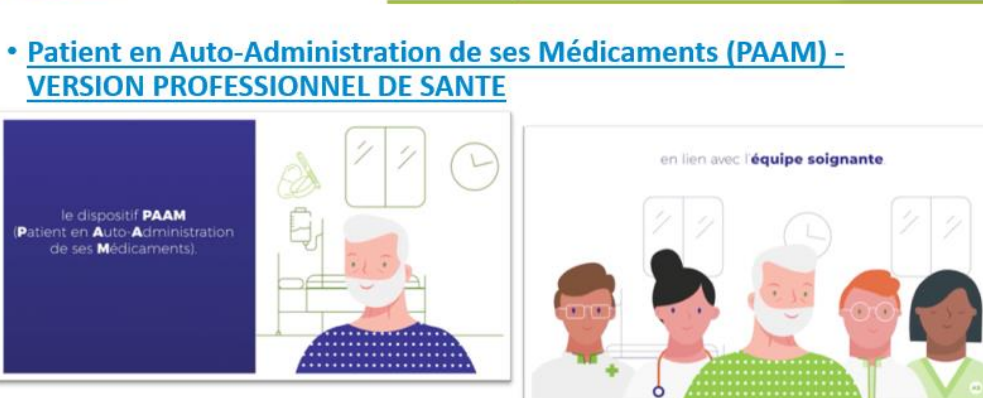

· Patient en Auto-Administration de ses Médicaments (PAAM) - VERSION PATIENT

Lien PRO :<https://www.youtube.com/watch?v=v8sjBcrU5KE>

Lien PATIENT: <https://www.youtube.com/watch?v=53eMn4Xke-o>

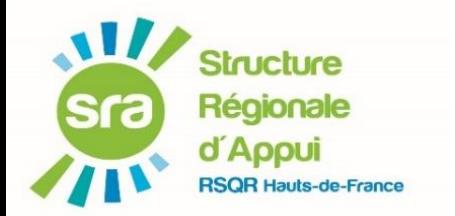

# **BOÎTE À OUTILS PROPOSÉE PAR LA HAS**

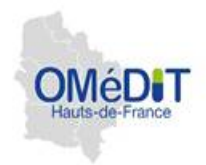

- [Le patient en auto-administration de ses médicaments](https://www.has-sante.fr/upload/docs/application/pdf/2022-10/_spa_187_paam_version_longue_cd_vd.pdf) en cours d'hospitalisation (PAAM)
- Patient en auto- administration de ses médicaments [\(PAAM\) en hospitalisation \(Synthèse\)](https://www.has-sante.fr/upload/docs/application/pdf/2022-09/_spa_187_reco_courte_paam_vd_003.pdf)
- [Outil 1 Support d'information et engagement du](https://view.officeapps.live.com/op/view.aspx?src=https://www.has-sante.fr/upload/docs/application/vnd.openxmlformats-officedocument.wordprocessingml.document/2022-09/_outil_1_support_info_paam_vd.docx&wdOrigin=BROWSELINK)  patient PAAM proposé par un établissement
- [Outil 2 Fiche de recueil des informations pour](https://view.officeapps.live.com/op/view.aspx?src=https://www.has-sante.fr/upload/docs/application/vnd.openxmlformats-officedocument.wordprocessingml.document/2022-09/_outil_2__recueil_reevaluat_ion_facteurs_inclusion_vd.docx&wdOrigin=BROWSELINK)  l'inclusion et suivi du patient à l'auto-administration de ses médicaments
- [Outil 3 Grille à remplir par le patient](https://view.officeapps.live.com/op/view.aspx?src=https://www.has-sante.fr/upload/docs/application/vnd.openxmlformats-officedocument.wordprocessingml.document/2022-09/_outil_3_questionnaire_auto_rempli_par_patient_vd.docx&wdOrigin=BROWSELINK)
- [Outil 4 Recueil critères inclusion PAAM Fichier Excel VD](https://view.officeapps.live.com/op/view.aspx?src=https://www.has-sante.fr/upload/docs/application/vnd.openxmlformats-officedocument.spreadsheetml.sheet/2022-09/outil_4_recueil_criteres_inclusion_paam_fichier_excel_vd.xlsx&wdOrigin=BROWSELINK)
- Outil\_5 \_Engagement pour l'auto-administration du [patient diabétique pendant l'hospitalisation](https://view.officeapps.live.com/op/view.aspx?src=https://www.has-sante.fr/upload/docs/application/vnd.openxmlformats-officedocument.wordprocessingml.document/2022-09/_outil_5_pacte_engagement_patient_diabetique_vd.docx&wdOrigin=BROWSELINK)
- Outil 6 Pacte d'engagement
- [Outil 7 Check\\_list lancement du PAAM](https://view.officeapps.live.com/op/view.aspx?src=https://www.has-sante.fr/upload/docs/application/vnd.openxmlformats-officedocument.wordprocessingml.document/2022-09/_outil_7_check_list__lancement_paam_vd.docx&wdOrigin=BROWSELINK)
- Outil 8 Exemple plan de prise PAAM
- [Outil 9 Exemple d'un livret pour le patient](https://view.officeapps.live.com/op/view.aspx?src=https://www.has-sante.fr/upload/docs/application/vnd.openxmlformats-officedocument.wordprocessingml.document/2022-09/_outil_9_support_patient_paam_vd.docx&wdOrigin=BROWSELINK)  PAAM
- [Outil 10 Grille d'audit du dispositif PAAM](https://view.officeapps.live.com/op/view.aspx?src=https://www.has-sante.fr/upload/docs/application/vnd.openxmlformats-officedocument.wordprocessingml.document/2022-09/_outil_10_gille_audit_dispositif_paam_vd.docx&wdOrigin=BROWSELINK)
- [Outil 11 Questionnaire expérience patient](https://view.officeapps.live.com/op/view.aspx?src=https://www.has-sante.fr/upload/docs/application/vnd.openxmlformats-officedocument.wordprocessingml.document/2022-09/_outil_11_questionnaire_exp_patient_paam_vd.docx&wdOrigin=BROWSELINK)  PAAM
- [Outil 12 Évaluation du dispositif PAAM](https://view.officeapps.live.com/op/view.aspx?src=https://www.has-sante.fr/upload/docs/application/vnd.openxmlformats-officedocument.wordprocessingml.document/2022-09/_outil_12_evaluation_du_dispositif_paam__vd.docx&wdOrigin=BROWSELINK)
- Outil 13 FAQ Patient en Auto-[Administration de ses Médicaments](https://www.has-sante.fr/plugins/ModuleXitiKLEE/types/FileDocument/doXiti.jsp?id=p_3367746)  (PAAM)
- [Outil 14 Exemples patients hors PAAM ou](https://view.officeapps.live.com/op/view.aspx?src=https://www.has-sante.fr/upload/docs/application/vnd.openxmlformats-officedocument.wordprocessingml.document/2022-09/_outil_14_cas_patient_paam_et_non_paam_vd.docx&wdOrigin=BROWSELINK) PAAM sur périmètre limité
- Outil 15 MÉMO patient en auto[administration de ses médicaments](https://view.officeapps.live.com/op/view.aspx?src=https://www.has-sante.fr/upload/docs/application/vnd.openxmlformats-officedocument.wordprocessingml.document/2022-09/_outil_15_memo_paam_vd.docx&wdOrigin=BROWSELINK)
- L' auto[-administration des médicaments](https://www.has-sante.fr/upload/docs/application/pdf/2022-03/l_auto-administration_des_medicaments_par_le_patient_hospitalise__note_de_cadrage.pdf)  par le patient hospitalisé – Note de cadrage

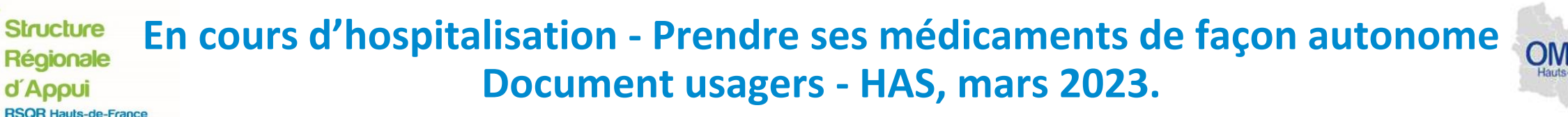

HAS HAUTE AUTORITÉ DE SANTÉ

#### En cours d'hospitalisation Prendre ses médicaments de façon autonome

Février 2023

Vous avez l'habitude de gérer vos médicaments chez vous ?

Vous souhaitez saisir l'occasion de votre séjour à l'hôpital pour apprendre à gérer vos médicaments dans un contexte sécurisé ?

L'équipe soignante vous propose de prendre vos médicaments de façon autonome durant votre séjour.

#### Quel est le principe?

+ Lorsque vous êtes hospitalisé, l'établissement qui vous acqueile est responsable de vos traitements : il doit s'assurer que vous prenez le bon médicament, à la bonne dose et au bon moment. C'est pourquoi, en général, ce sont les équipes soignantes qui les préparent et vous les donnent.

Cela concerne tous les médicaments prescrits : ceux éventuellement prescrits lors de votre hospitalisation et ceux que vous avez l'habitude de prendre chez vous, quelle que soit leur présentation : des gélules, des comprimés, des piqures, des inhalations, des applications sur la peau, des gouttes, des sirops, etc.

- $\rightarrow$  Depuis octobre 2022, la législation permet aux équipes soignantes de proposer aux personnes hospitalisées de prendre leurs médicaments de façon autonome ; cela s'appelle « l'auto-administration des médicaments ». Cependant, vous n'y êtes pas obligé. C'est à vous d'exprimer si vous avez envie de prendre seul vos módicaments ou pas.
- > Si vous êtes volontaire, l'équipe soignante (le médecin, l'infirmière ou le pharmacien) sera là pour vous accompagner.
- La possibilité qui vous est offerte de gérer vos traitements repose donc sur une relation de confiance entre vous et l'équipe soignante.

#### Comment la décision est-elle prise?

#### $1<sup>er</sup>$  temps

La possibilité de prendre seul vos médicaments vous est offerte.

Si vous exprimez votre accord pour être associé à la prise de vos médicaments, l'équipe soignante fait le point avi vous pour s'assurer que :

- vous connaissez bien les médicaments qui vous sont prescrits : vous les reconnaissez et savez à quoi) » servent :
- · vous savez bien les préparer et les prendre.

Une période d'apprentissage sera peut-être nécessaire.

#### $2<sup>e</sup>$  temps

Le médecin qui s'occupe de vous doit donner son accord.

Il tiendra compte de votre état général (fatigue, fièvre, etc.) et des difficultés que vous pourriez rencontrer. En effet, dans certaines situations, prendre ses médicaments de façon autonome à l'hôpital n'est pas approprié, mêm si yous avez l'habitude de le faire chez yous.

#### 3e temps

Vous êtes consulté pour déterminer quels sont précisément les médicaments que vous prendrez seul durant vot hospitalisation ; il peut s'agir de la totalité de vos médicaments ou d'une partie seulement.

Des explications vous sont fournies sur la manière dont les choses sont organisées en pratique dans le service.

#### Concrètement

- > C'est l'hôpital ou la dinique qui vous fournit tous vos médicaments ; vous ne devez pas apporter les médicamen de chez vous (sauf indication contraire). Un pilulier peut vous être proposé pour les ranger (boite avec des petit cases correspondant aux jours de la sernaine).
- > Les médicaments qui vous sont remis dans votre chambre sont stockés dans un lieu sécurisé qui vous sei indiqué par l'équipe, à l'aide d'un coffre par exemple. Ils sont alors sous votre responsabilité.
- > Vous vous engagez à prendre les médicaments selon les indications de l'équipe soignante (doses prescrité fréquence des prises, etc.). Un aide-mémoire des médicaments à prendre (plan de prise) ainsi qu'une fict d'engagement peuvent vous être remis.
- > Vous pourrez vous lancer progressivement, d'abord sous la surveillance de l'équipe soignante, puis de façon pli autonome.
- > Il faudra tenir un journal quotidien de vos prises pour que l'équipe puisse vérifier que tout se passe bien, veiller votre sécurité et répondre à vos questions.
- > N'hésitez pas à signaler toute difficulté que vous rencontreriez.

À tout moment, vous pouvez renoncer à prendre vos médicaments de façon autonome. Parlez-en à votre équipe soignante qui prendra le relais.

De son côté, l'équipe soignante peut décider de reprendre la main si elle l'estime nécessaire. En effet, la bonne prise des médicaments reste sous la responsabilité de l'hôpital ou de la clinique, même quand vous les prenez seul.

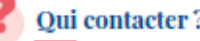

> Si vous êtes intéressé ou si avez des questions à ce sujet, adressez-vous à votre médecin ou à l'équipe soignante.

Contact(s) utile(s) au sein de l'établissement :

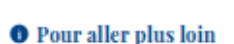

+ Arrôtó du 10 octobre 2022 rolatif au management de la qualità de la prise en charge médicamentouse et aux mádicaments dans las établissements de santé. Journal **Official** 

#### + Qu'est-ce qu'un médicament ? Ministère chargé de la

- ana.
- + Le patient en auto-administration de ses médicaments en cours d'hospitalisation - Haute Autorité de santé -Guide destiné aux équipes hospitalières.

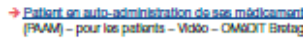

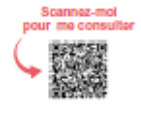

Ce document a été élaboré par la HAS à partir du guide « Le patient en autoadministration de ses médicaments en cours d'hospitalisation (PAAM) » et relu par des professionnels et associations de patients et d'usagers concernés par le sujet. Il a été rédigé selon les consignes en vigueur et les connaissances disponibles à la date de sa publication qui sont susceptibles d'évoluer en fonction de nouvelles données. Pour plus de précisions concernant les participants ou la méthode d'élaboration, vous pouvez consulter la fiche « Méthode d'élaboration - participants » associóe à ce document sur le site de la HAS.

Toutes nos publications sont téléchargeables sur www.has-sante.fr

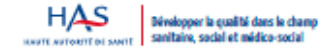

PATIENT COT PENDS  $J_F$  PRENDS JE NOTE

Logo de l'établissement

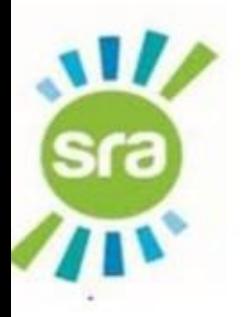

## **NIVEAUX du PAAM**

#### Récapitulatif des activités par niveau d'implication du patient

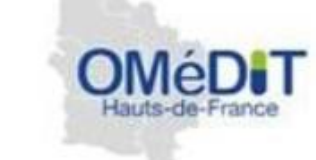

#### **PATIENT HORS PAAM**

- Le patient n'est pas éligible à un PAAM.
- L'administration des médicaments est alors réalisée par l'infirmière.
- · Une réévaluation ultérieure au **PAAM** est possible

#### **LE PATIENT PARTICIPE AU PAAM AVEC UN ACCOMPAGNEMENT**

- Le patient participe au PAAM pour tout ou partie des médicaments
- · Il bénéficie d'un accompagnement en vue de renforcer ses compétences et/ou de renforcer son adhésion.
- · Le patient contrôle, prépare et s'auto-administre les doses de médicaments sous la supervision d'une infirmière.
- L'infirmière assure l'enregistrement de la prise des médicaments en temps réel sur le support unique de prescription/dispensation.

#### **PATIENT AUTONOME**

Le patient participe au PAAM sans restriction:

- pour prendre seul tout ou partie des médicaments prescrits
- pour maintenir ses compétences et son adhésion et son autonomie.

#### Le patient :

- · dispose des médicaments définis dans le PAAM et de son plan de prise (ou tout autre support);
- · contrôle, prépare et s'auto-administre les médicaments PAAM selon le plan de prise, qui lui a été remis
- · assure l'enregistrement de la prise des médicaments sur le plan de prise.

L'IDE assure la traçabilité de la prise dans le système d'information

#### **W/ CHRONOLOGIE DU PROJET PAAM EN REGION HDF** sra

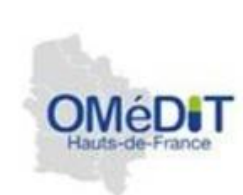

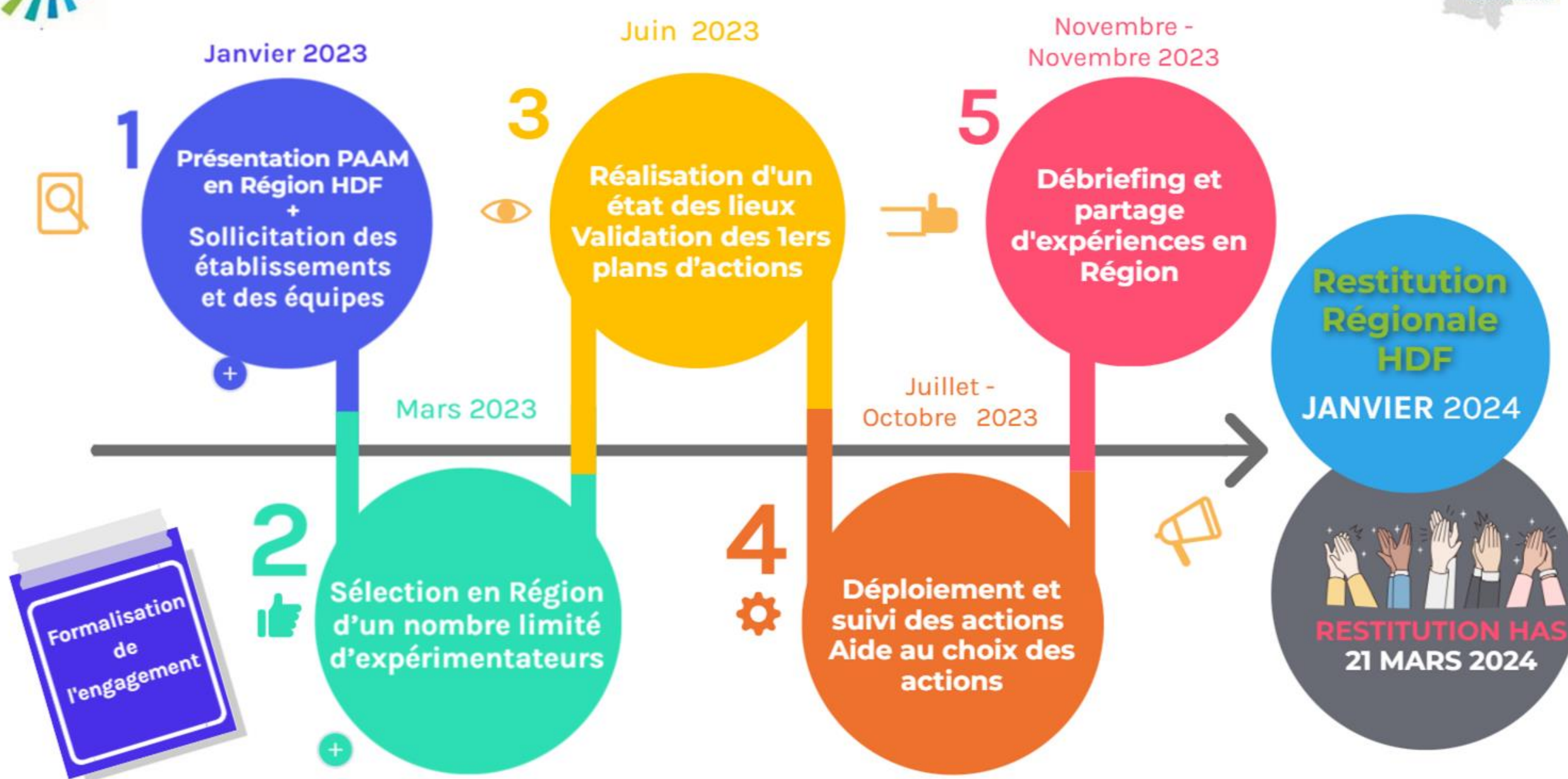

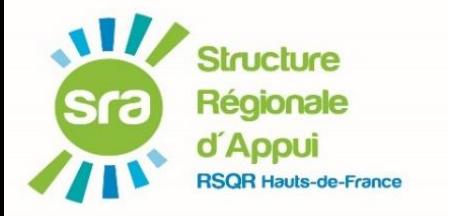

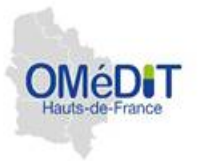

1ère étape : Janvier 2023 - Webinaire régional PAAM

- Réalisation d'une FAQ complémentaire validée HAS
- Appel à candidature à l'expérimentation

2ème étape: Sélection des ES accompagnés (Mars)

3 MCO MATERNITE et 4 SSR = **7 ES accompagnés en Région** 

- **CHU AMIENS**
- **CH ARRAS**
- **CH CALAIS**
- **CRF ST LAZARE**
- CH LA BASSEE
- CH HAM
- CRPCV BELLAN

Appel aux HAD -> REPORT 2024

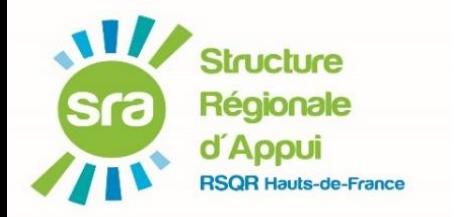

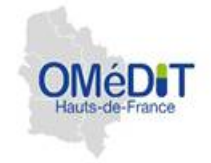

- Création
	- d'une grille d'état des lieux dédiés au PAAM
	- d'une liste des pré-requis à chaque étape
	- d'un support d'aide aux ES pour présentation et déploiement en interne
- Réunions en visio individualisée établissement, visites sur site et rencontres des équipes projets , points étape à 3 mois sur des actions définies et personnalisées\*
- Rencontres mise en commun avec partage d'expérience entre les ES
- Point étapes HAS

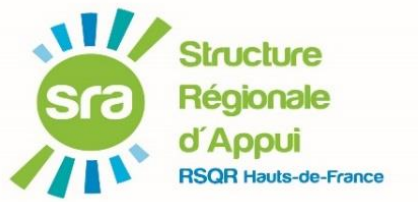

# **ES ACCOMPAGNÉS AU NATIONAL**

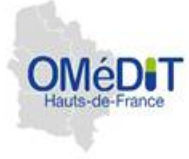

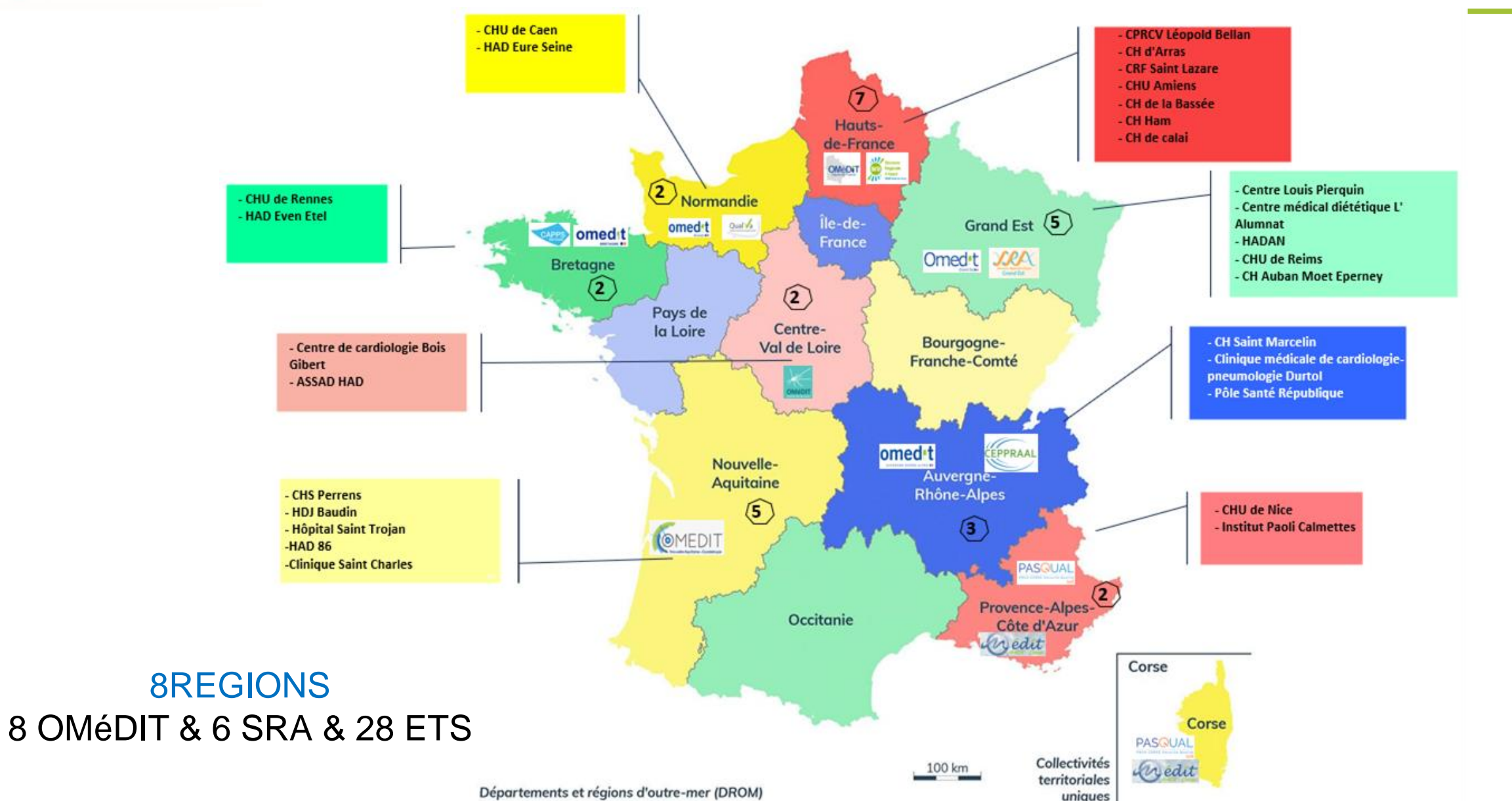

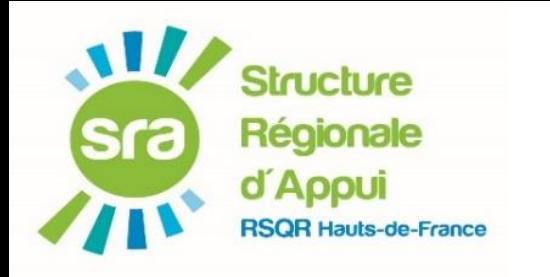

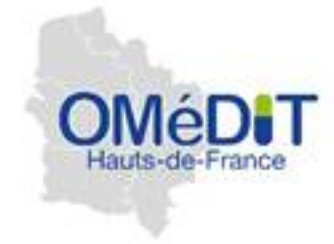

# ETAT DES LIEUX PERSONNALISÉ AUX DIFFÉRENTES ÉTAPES -> PRIORISATION DES ACTIONS

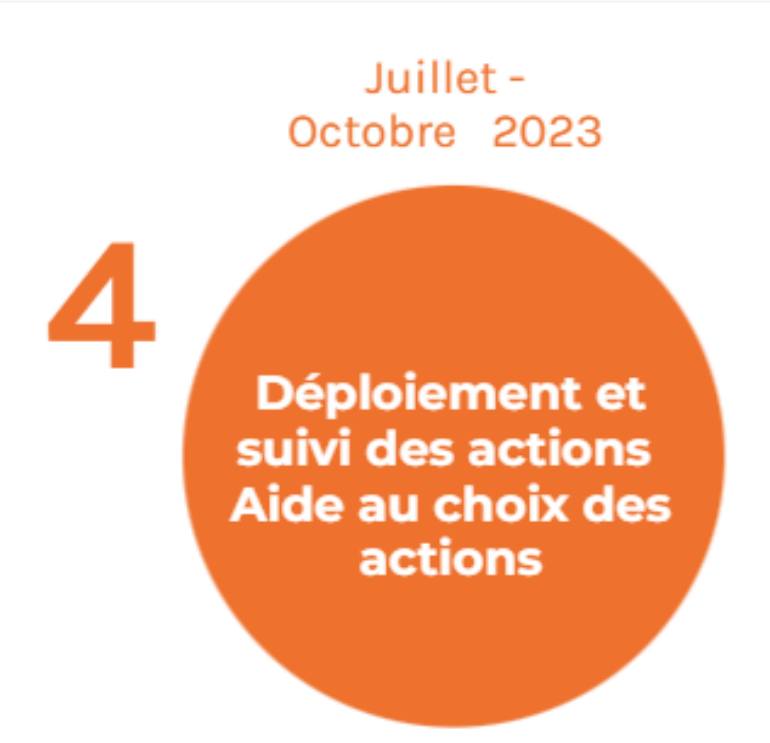

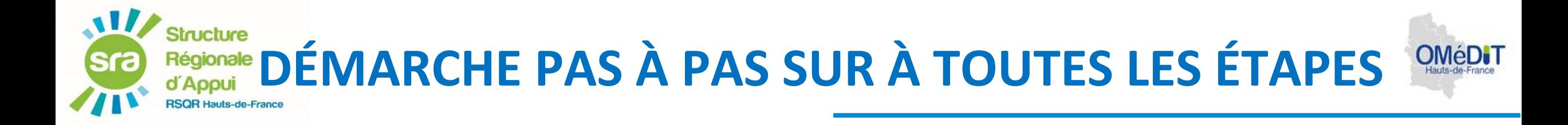

- Evaluation de l'autonomie et inclusion du patient
- La prescription
- La dispensation
- L'administration : étapes préparation, distribution et stockage
- L' administration : étapes de traçabilité
- *+ RESSENTI ÉQUIPES*
- *+ RESSENTI PATIENTS*

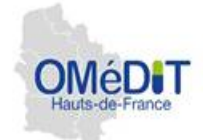

### A garder

 $\mathbf{M}$ 

**Structure** Régionale d'Appui

> Qu'est-ce qui fonctionne bien et que nous pourrions continuer dans le cadre du PAAM ?

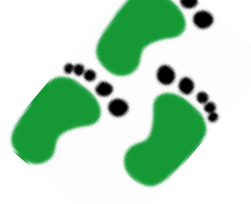

### A améliorer

Dans ce que nous faisons habituellement, qu'est-ce qui doit être amélioré, dans le cadre du PAAM ?

## A stopper

Dans ce que nous faisons habituellement, qu'est-ce qui doit être arrêté dans le cadre du PAAM ?

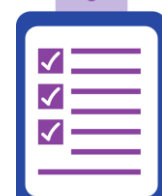

**Contract** 

### A commencer

Qu'est-ce que nous ne faisons pas et que nous devrions faire dans le cadre du PAAM ?

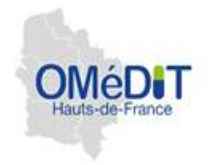

## **EVALUATION DE L'AUTONOMIE ET INCLUSION DU PATIENT :**

Qui ? Comment ? A quel moment ? A quelle fréquence ? Niveau PAAM Médicaments éligibles ? Décision de l'équipe ? Consentement du patient ? Support ?

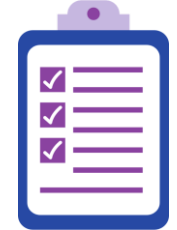

## A garder

Mater : traçabilité de l'autonomie de la patiente à chaque poste SSR : évaluation pluriprofessionnelle de l'autonomie et prise en compte de l'ensemble des traitements

- ⮚ Fiche de recueil des informations pour inclusion du patient + suivi
- $\triangleright$  Engagement du patient

**Structure** Régionale

- ⮚ Traçabilité de la décision de l'équipe d'inclusion PAAM
- ⮚ Tracer / Visualiser facilement la notion de GESTION EN AUTONOMIE DU PATIENT au sein du DPI

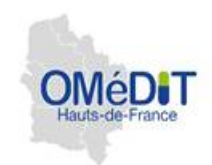

## **LA PRESCRIPTION :**

Starchire Régionale

Système d'information, prescription de l'ensemble des médicaments, gestion des modifications de traitement, mise à jour de la prescription …

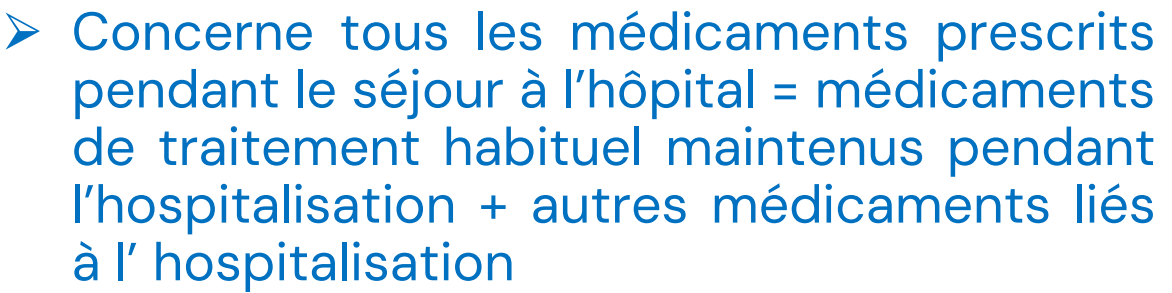

# A améliorer

- Recueil des traitements personnels
- Intégration du traitement personnel à la prescription dans le DPI
- Prescription des médecins spécialistes

Attention aux différents corps de métier habilités à prescrire : médecin spécialiste , SF, IPA **…**

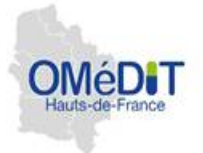

## **LA DISPENSATION:**

Staicture Régionale

analyse de la prescription, préparation, délivrance, etc..) quelle organisation est en place (globale, nominative, journalière, pilulier ou pas, sachet..)

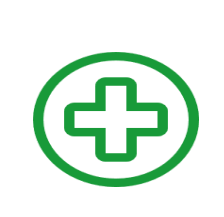

- ⮚ Identification du patient PAAM ⮚ Choix des médicaments PAAM
- ⮚ Quelles modalités de préparation des médicaments ? Vigilance sur l'identification des médicaments jusqu'à leur prise

## A garder

- La préparation avec la prescription médicale des traitements
- La dispensation en pilulier individuel

### A commencer

- L'identification des formes non unitaires pour dispensation
- Achat complémentaire de piluliers

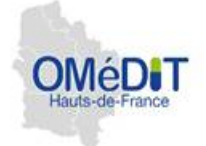

## **L' ADMINISTRATION :**

Régionale

## Étapes préparation, distribution et stockage

### Identitovigilance , Distribution , Stockage sécurisé en chambre

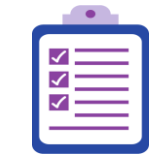

### A commencer

- Remise du plan de traitement au patient
- Sécurisation du traitement en chambre
- Mise en place du pilulier / 24h

## A stopper

- « déblistération » à l'avance des traitements sous formes non unitaire
- Pilulier demeurant sur l'adaptable faute d'espace de rangement sécurisé

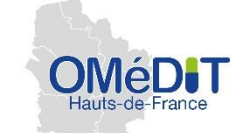

## **L' ADMINISTRATION :**  Étapes de **TRAÇABILITÉ**

remise du traitement, contrôle des prises par le patient et traçabilité administration / non- administration dans le DPI

- ⮚ Evaluation par l'équipe de la prise effective des traitements par le patient en autonomie
- ⮚ Traçabilité à posteriori : infirmière/ équipe du service contrôle (à fréquence définie en équipe) le remplissage du plan de prises et trace l'auto-administration dans le DPI
- ⮚ Le patient respecte les heures de prise, les doses et la durée du traitement prescrit
- ⮚ Le nombre de prises restant dans le pilulier est cohérent avec le plan de prise au moment du contrôle
- ⮚ Le patient respecte les consignes de stockage sécurisé dans la chambre (casier à clé dans votre placard fermé à clé) . Pas de traitement laissé à portée (armoire fermée à clé, pas de médicaments hors de l'armoire en dehors des prises)

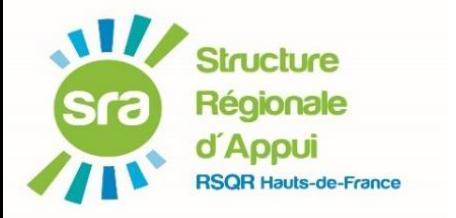

### **LES PREMIERS ENSEIGNEMENTS**

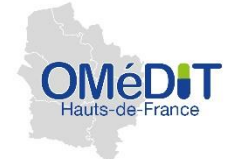

# **LE RESSENTI PATIENT :**

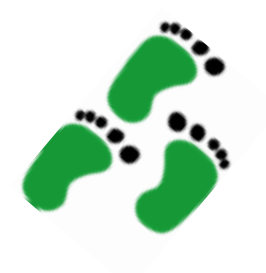

### A commencer

stockage du traitement en chambre, suivi des administrations, informations mises à disposition auprès du patient , interactions avec les professionnels …

o Recueillir le ressenti des patient(e)s sur la PAAM o Enquête de satisfaction ?

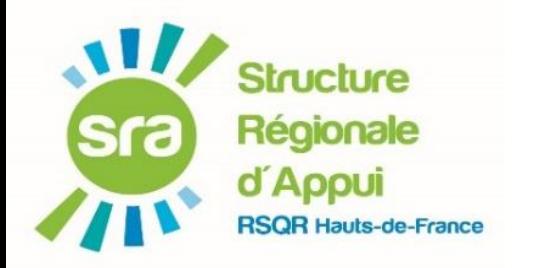

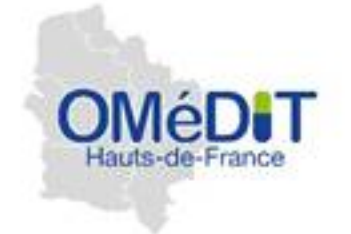

## **LES 1ERS RETOURS**

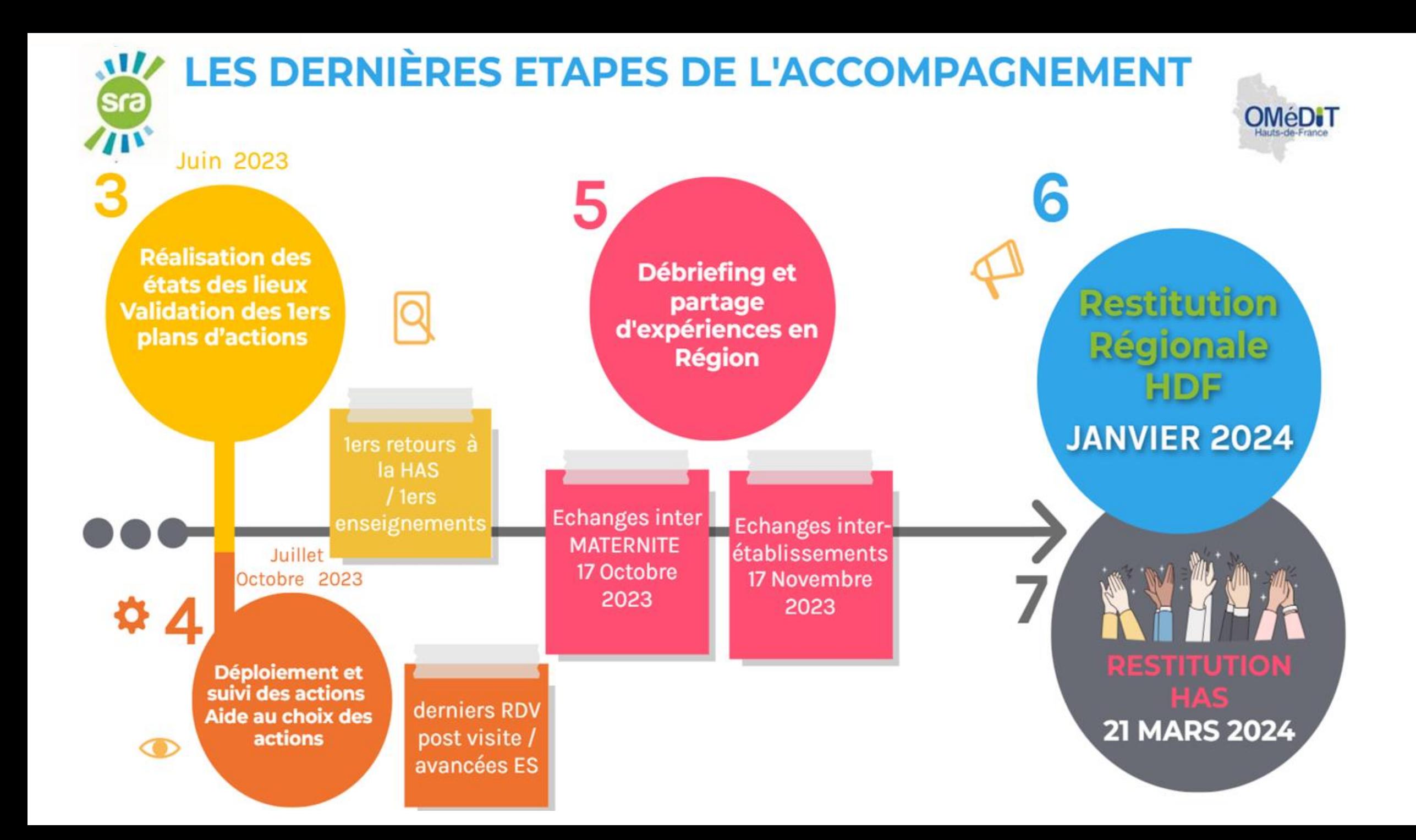

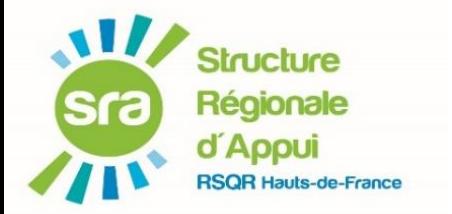

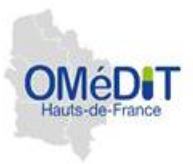

#### **Sécurisation de la dispensation**

Trouver une solution afin d'identifier les formes non unitaires jusqu'au lit du patient ou les exclure du protocole PAAM\*

**SÉCURISER LE TRAITEMENT EN CHAMBRE** : **TOUS LES ES**

#### **Dossier patient informatisé**

Identifier les patients PAAM

Identifier les lignes de médicaments PAAM

Test papier des formulaires évaluation autonomie avant intégration DPI

Paramétrer la partie du questionnaire sur la traçabilité de l'autonomie avec le **niveau** d'autonomie

Définir les modalités de traçabilité dans le dossier informatisé de la **prise effective des traitements**  (actuellement traçabilité à la remise du traitement)

Voir si DPI peut être paramétré pour éditer le **PLAN DE TRAITEMENT** à remettre au patient : **TOUS LES ES**

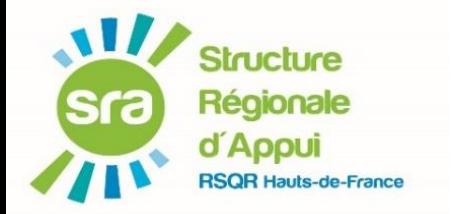

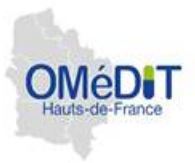

#### **Information patient et recueil de son expérience**

Intégrer l'information sur le PAAM sur les services concernés avant extension à l'établissement . Ex de la maternité : intégration aux documents remis à la patiente en ante-partum

Recueillir le ressenti des patients sur le PAAM

**Standardisation et généralisation de la pratique**

Finaliser le protocole PAAM du service « test » et le diffuser à l'équipe

Présentation du process personnalisé à l'ES à la CDU

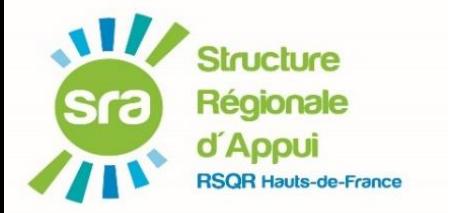

## **LES PREMIERS ENSEIGNEMENTS / RÉFÉRENTE HAS**

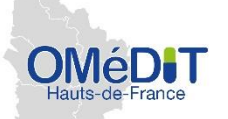

 $\mathcal{E}$ 

## **LE RESSENTI DES ÉQUIPES :**

Perspectives des professionnels

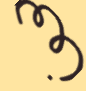

- Inquiétude des professionnels par rapport à la traçabilité
- Diffuser l'information auprès de tous les professionnels dont les équipes de nuit
- Attentes de certains experts visiteurs lors de la certification des ETS

Perspectives processus de la prise en charge médicamenteuse des patients

- Système d'information (logiciel)
- **Substitution**
- Edition du plan de prise
- Temps (HAD)
- Traçabilité (HAD)
- Durée remise du traitement (HAD)

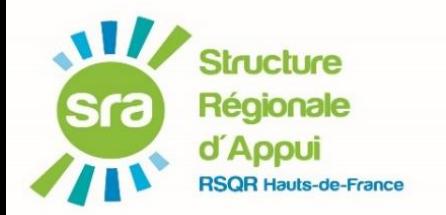

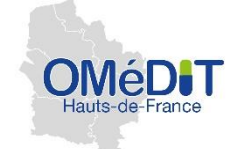

# Idées /suggestions

- Sélection des patients ++++
- L'évaluation initiale du patient dans la macrocible d'entrée de l'IDE
- Utiliser "Mon espace santé"
- Réévaluation des patients en staff
- Afficher plus clairement dans les supports HAS, ce qui est obligatoire de ce qui ne l'est pas

# Les interrogations

- Faut-il tracer la remise du traitement ?
- HDJ à exclure ?
- Quid des formes buvables ?
- Gestion des prescriptions conditionnelles ?
- Médicaments à risques ? Niveau 1 ?
- Niveau 1 syst pour les patients en raison des substitutions

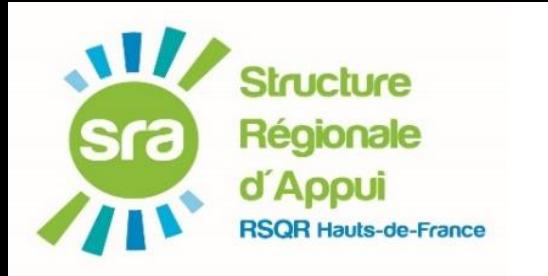

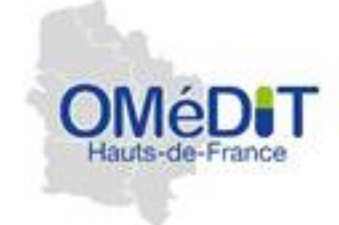

## Débriefing entre établissements

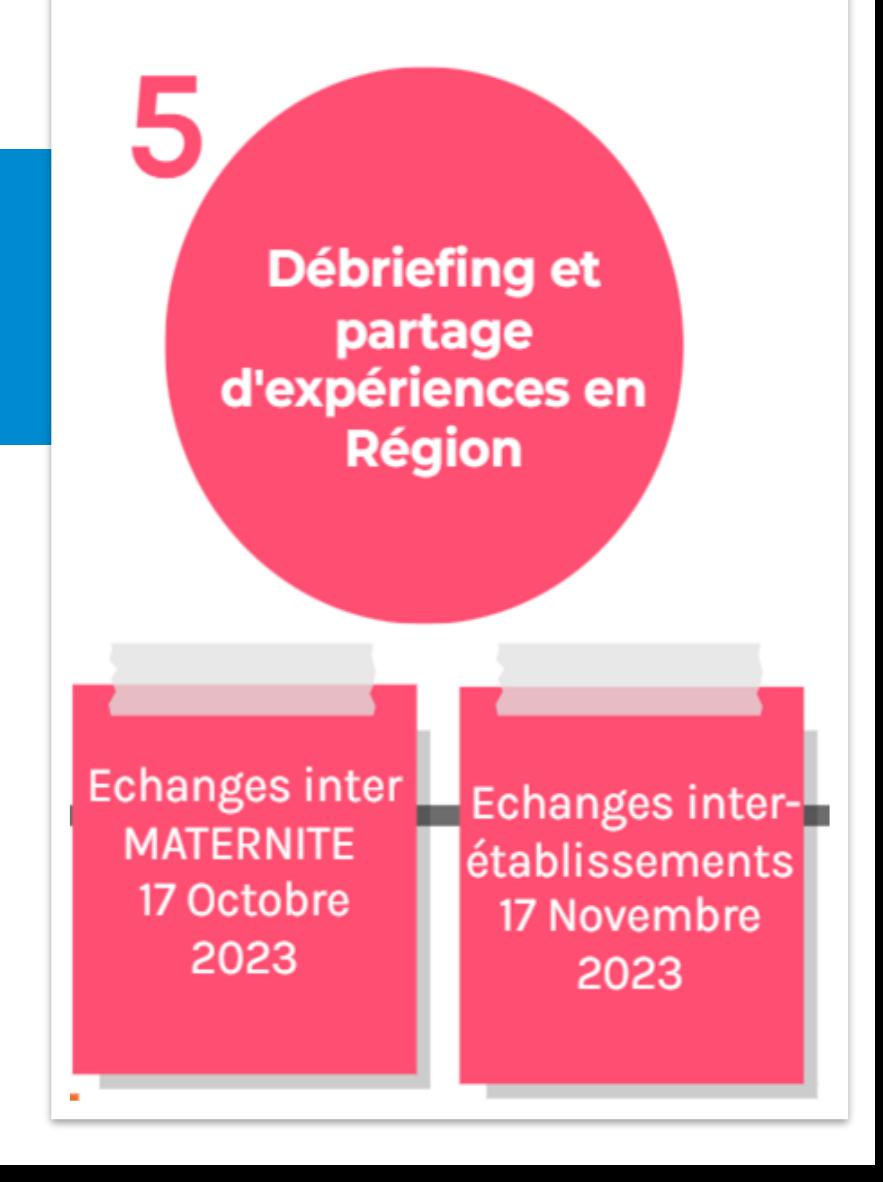

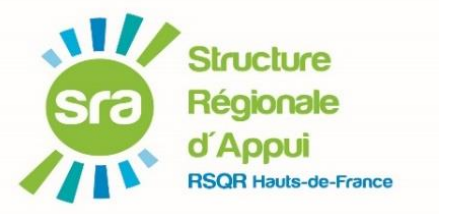

# **RETOUR D'EXPÉRIENCE : QUE RETENIR ?**

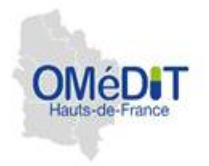

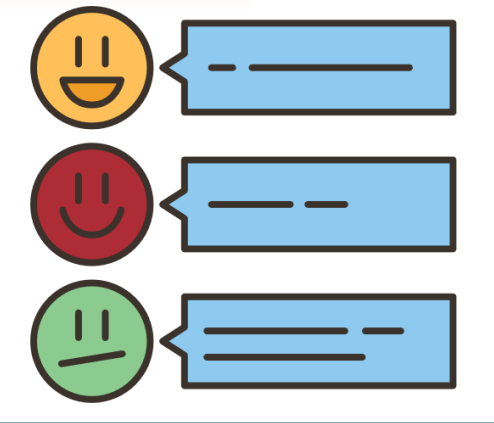

Par rapport à votre propre démarche : ce qui va bien et que vous feriez autrement ?

Quel(s) conseil(s) souhaitez-vous partager avec les autres équipes?

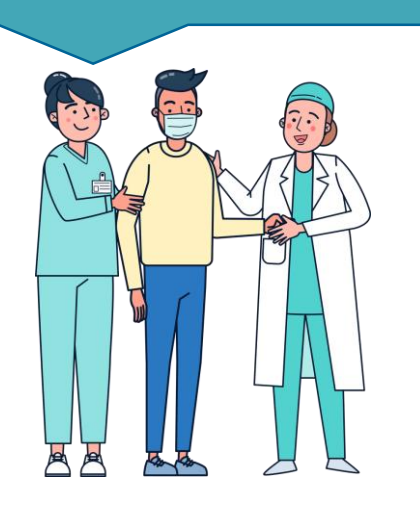

Quelle appréciation des patients et des professionnels ?

Par rapport aux préconisations du guide : Quels sont les leviers identifiés dans le PAAM ?

Quels sont les freins ?

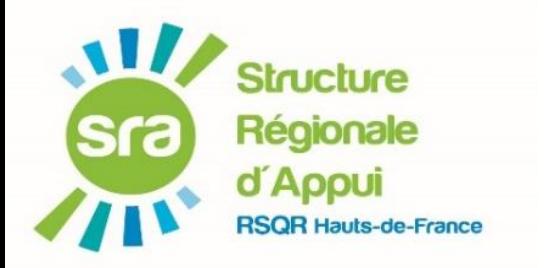

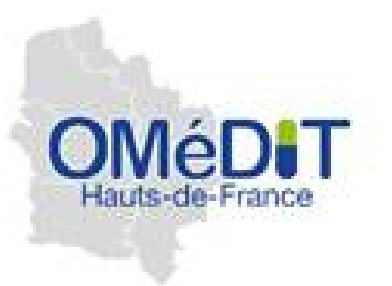

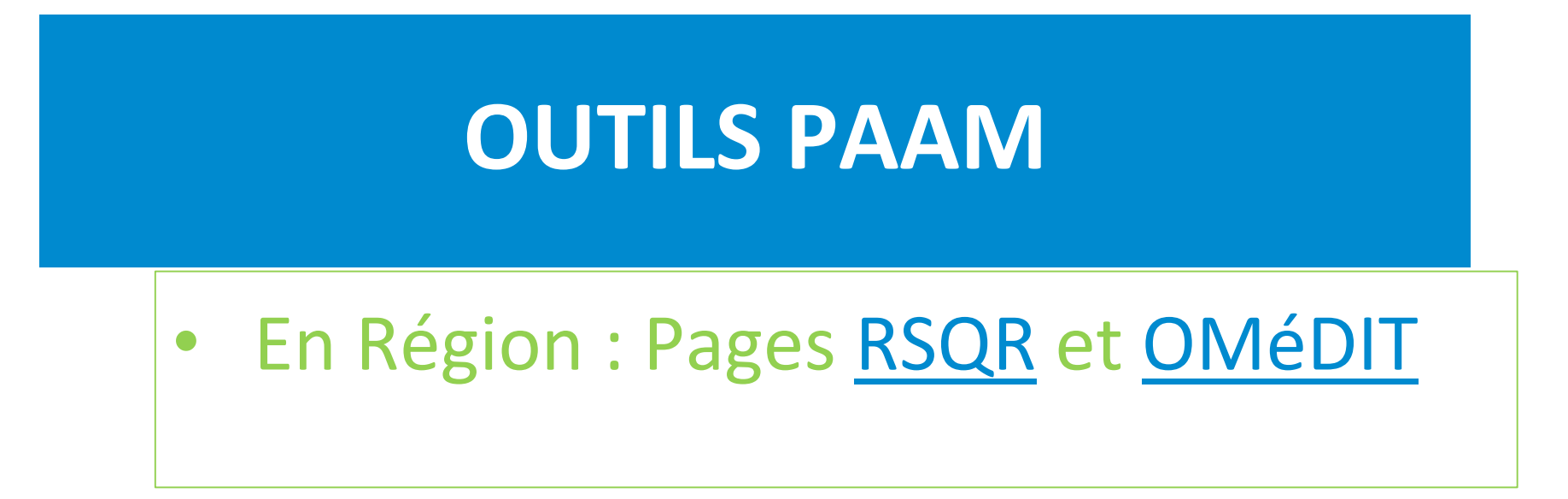

• En inter-régions: Les Outils du RésOMEDIT

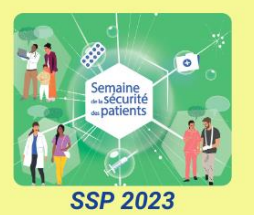

#### **ADMINISTRATION**

### JE SÉCURISE L'ADMINISTRATION DES MEDICAMENTS

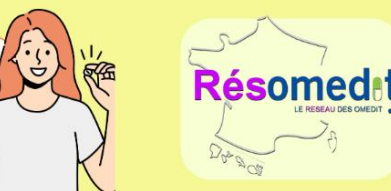

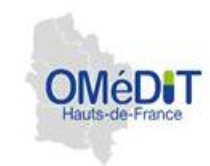

### **SÉCURISATION DE L'ADMINISTRATION**

- Tryptique : "Broyables Buvables : et si on échangeait sur nos pratiques"
- · Liste : Médicaments écrasables et des gélules ouvrables 圖
- Vidéo : "Mes médicaments, je les prends correctement !"
- · Grille d'entretien en Facile à Lire et à Comprendre (FALC) : Interruption de tâche lors de l'administration des médicaments
- · Flyers / affiches : "Interruption de tâche lors de l'administration des médicaments" de sensibilisation à destination des équipes et des usagers"
- · Serious Game: Administration et préparation des injectables **图**卷
- Fiches : "Bonnes pratiques d'administration des médicaments" (voies orale, cutanée, oculaire, ORL, pulmonaire et oxygénothérapie)
- Bulletin d'alerte : Vigilance concernant l'utilisation des dispositifs d'administration : pousse-seringue électrique et pompe
- Fiche : Bon usage des pompes PCA
- Flyer : Fer injectable et erreurs médicamenteuses

#### **PATIENT EN AUTO-ADMINISTRATION** DE SES MÉDICAMENTS (PAAM)

- Kit sur l'accompagnement du PAAM
- Flyer sur l'arbre décisionnel niveau du PAAM
- Flyer sur le contrat d'observance du PAAM/ soignant
- Flyer sur le PAAM et les travaux du groupe de pairs régional
- Grille d'audit sur dispositif PAAM
- Flyer sur la grille d'évaluation du PAAM et enregistrement
- Flyer sur les orientations et macroprocessus du groupe de pairs régional
- E-learning PAAM
- 3 Infographies PAAM 图 图
- Vidéos d'introduction au projet PAAM : patients / professionnels  $\frac{dQ}{dQ}$
- Podcast sur le PAAM avec retours d'expérience du
- Webinaire régional : présentation accompagnement, informations et foire aux questions en Hauts-de-France
- Flyer : retours d'expérience PAAM en Nouvelle-Aquitaine

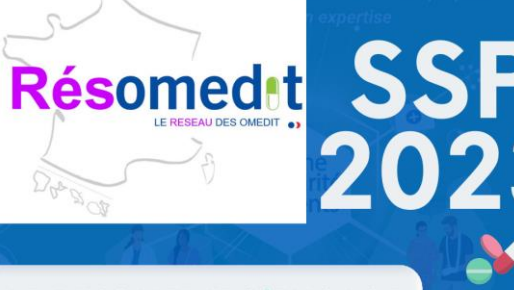

#### LE RESOMEDIT S'ENGAGE **POUR LA SSP!**

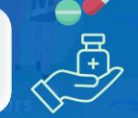

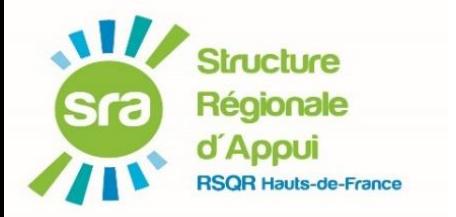

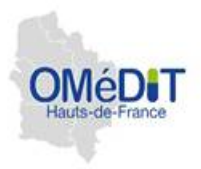

## Notre page internet dédiée à la Semaine de la Sécurité des Patients : https://omedit[hdf.arshdf.fr/semaine-securite-patient/](https://omedit-hdf.arshdf.fr/semaine-securite-patient/)

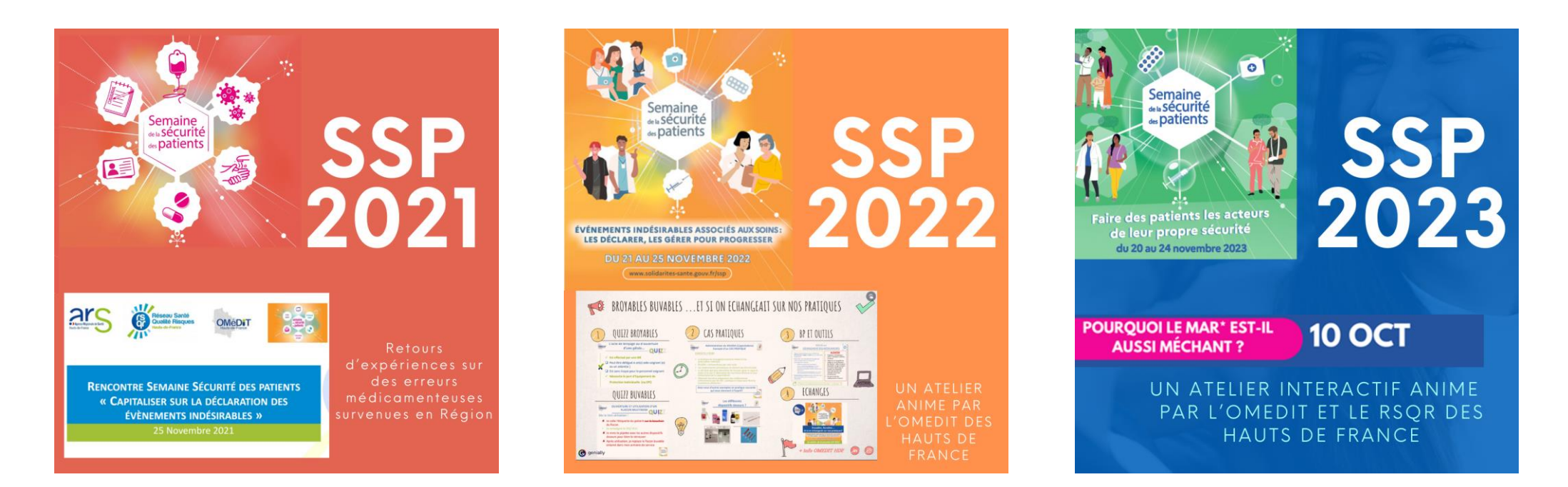

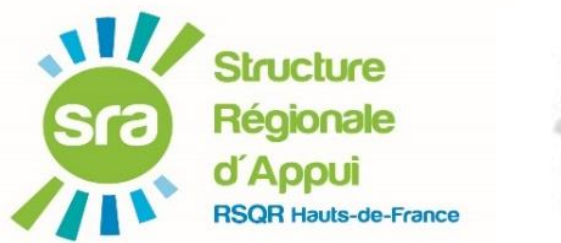

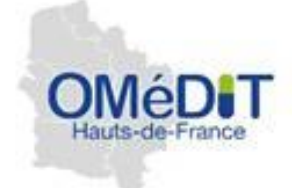

# **Dates à retenir**

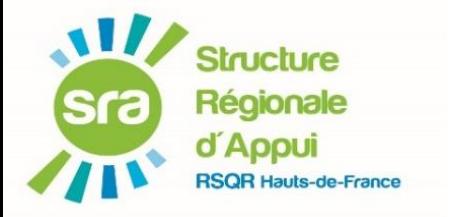

**SAVE THE DATE**

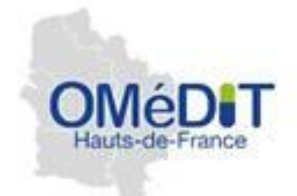

- Webinaire REGIONAL : restitution de l'expérimentation PAAM en HAUTS de France 2de quinzaine de Janvier
- Restitution Régionale de l'audit croisé DMI

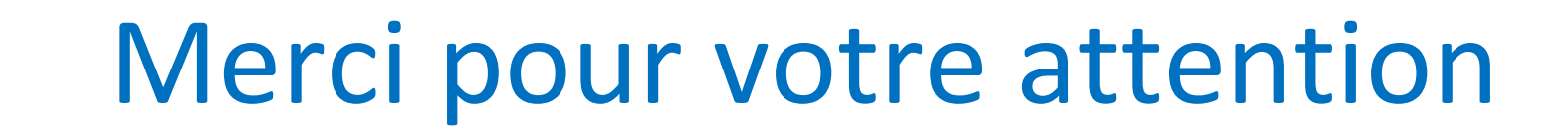

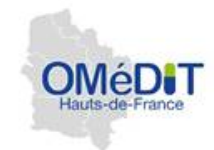

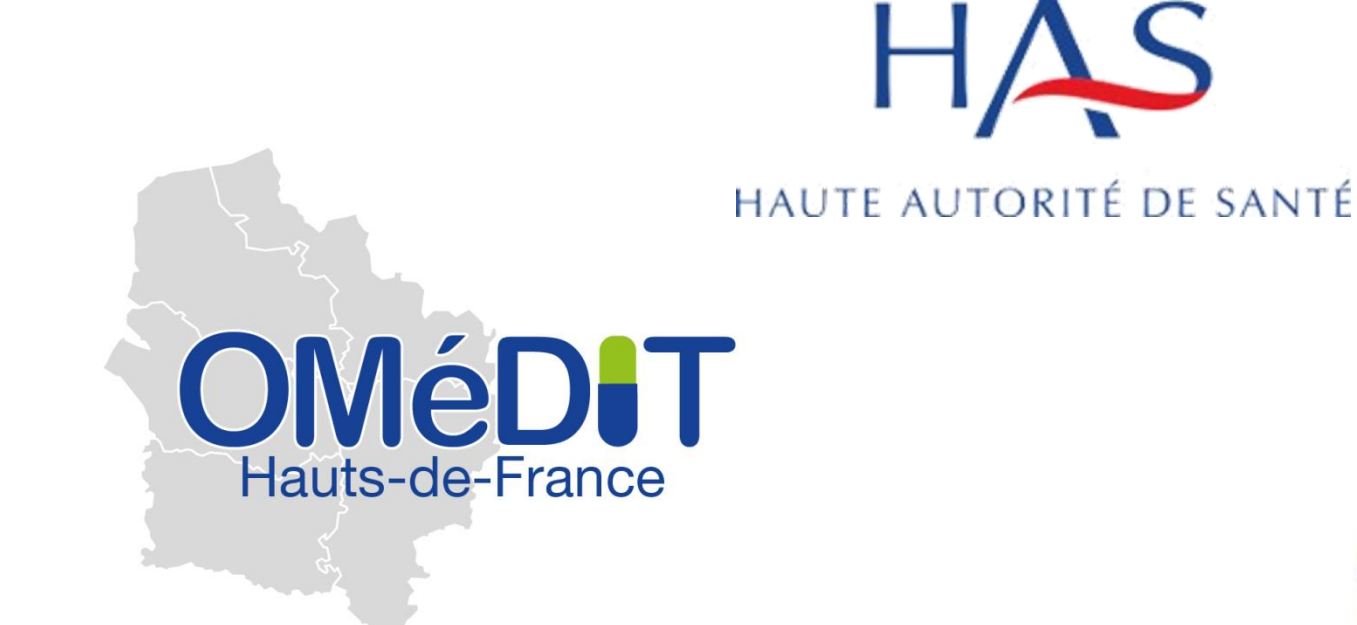

**Cynthia CHOQUET** Pharmacien OMéDIT Hauts-de-France T. 03 62 72 78 96 - 07 60 23 17 07 [cynthia.choquet@ars.sante.fr](mailto:cynthia.choquet@ars.sante.fr)

**Structure** 

Régionale **ADOU** 

#### **Noëlle VIDAL**

Chargé de mission Paramédicale Réseau Santé Qualité Risques Hauts-de-France T. 03 22 08 82 78 [nvidal@rsqr-hdf.com](mailto:nvidal@rsqr-hdf.com)